# Timing Comparisons

AKA collecting ammunition Lynn Garren 8/11/2015

## Introduction

- Use the opportunity to perform tests on the art/ larsoft course machines while they are available
- Build larsoft and various combinations with experiment code
- Solicited some standard use cases
- You can suggest others (email [garren@fnal.gov](mailto:garren@fnal.gov))
- [https://cdcvs.fnal.gov/redmine/projects/cet-is/wiki/Timing\\_Comparisons](https://cdcvs.fnal.gov/redmine/projects/cet-is/wiki/Timing_Comparisons)

# **Building LArSoft**

### **Build the larsoft suite**

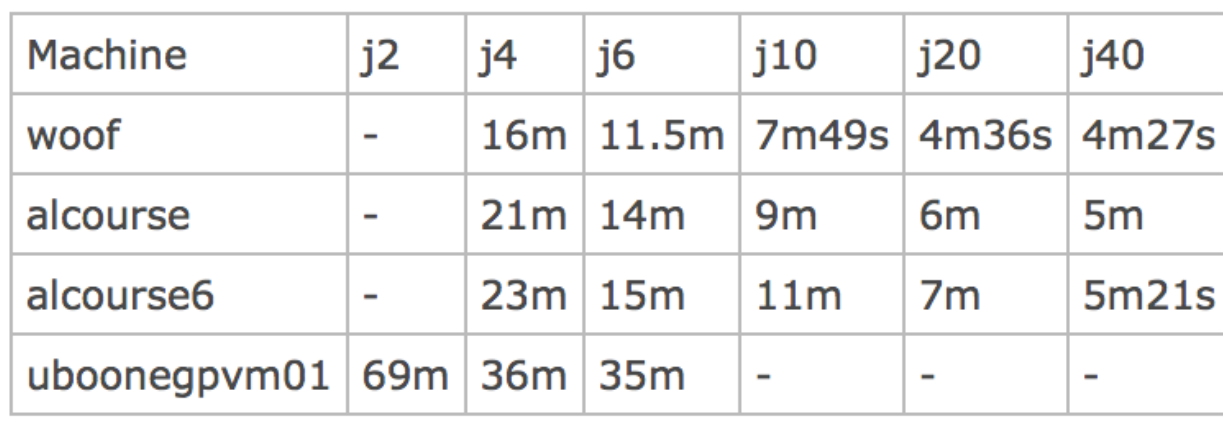

#### **Build lardata**

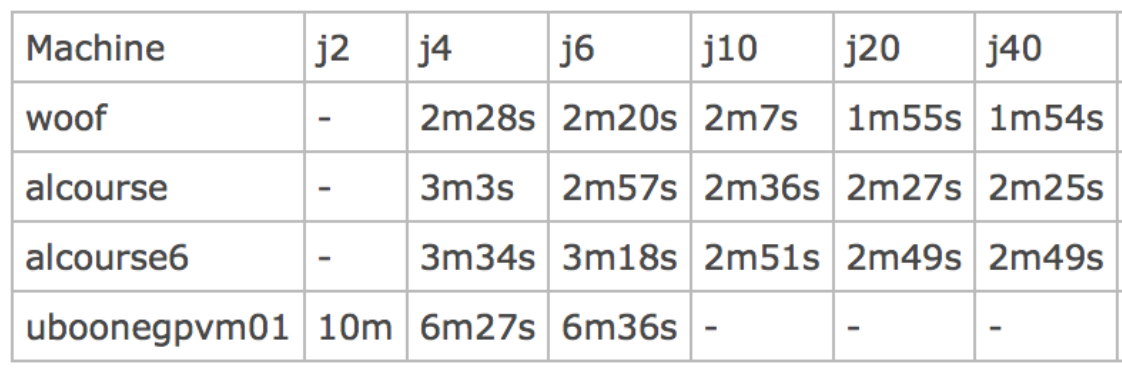

## **Build larana**

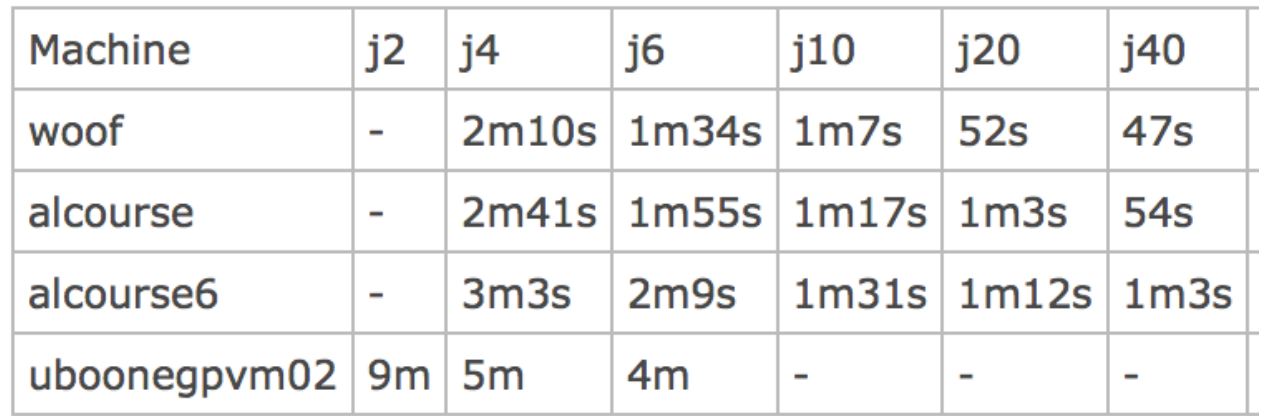

### **Build larreco**

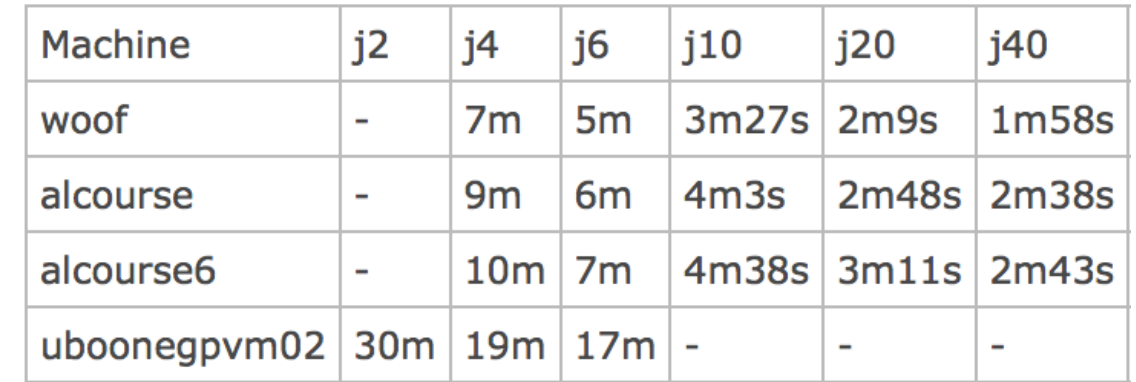

## Building with uboonecode

### **Build uboonecode and ubutil**

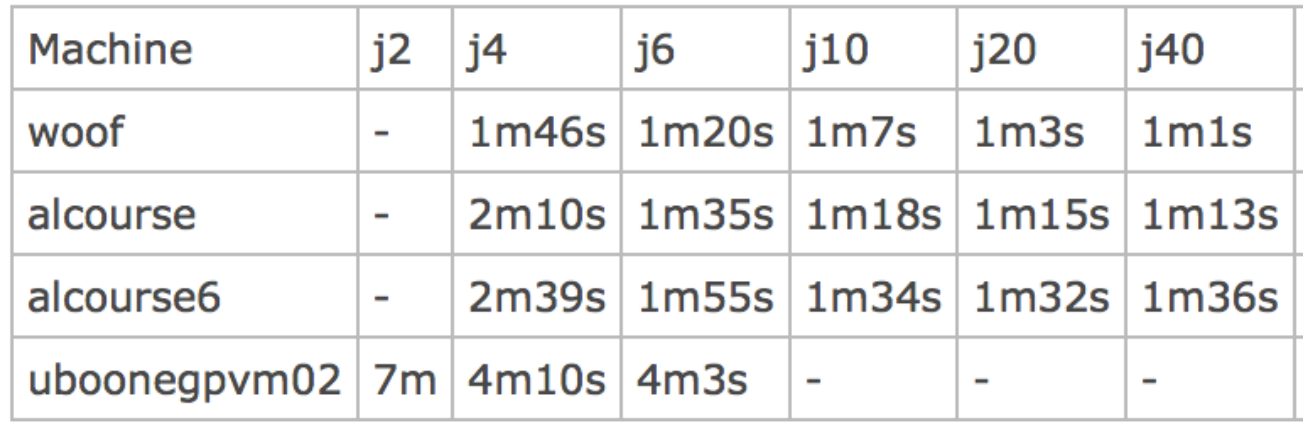

### Build uboonecode, ubutil, and larana

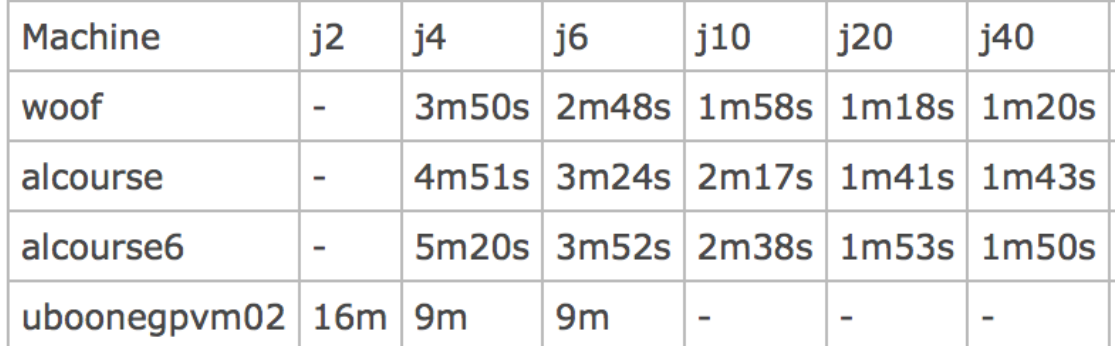

### Build uboonecode, ubutil, and larreco

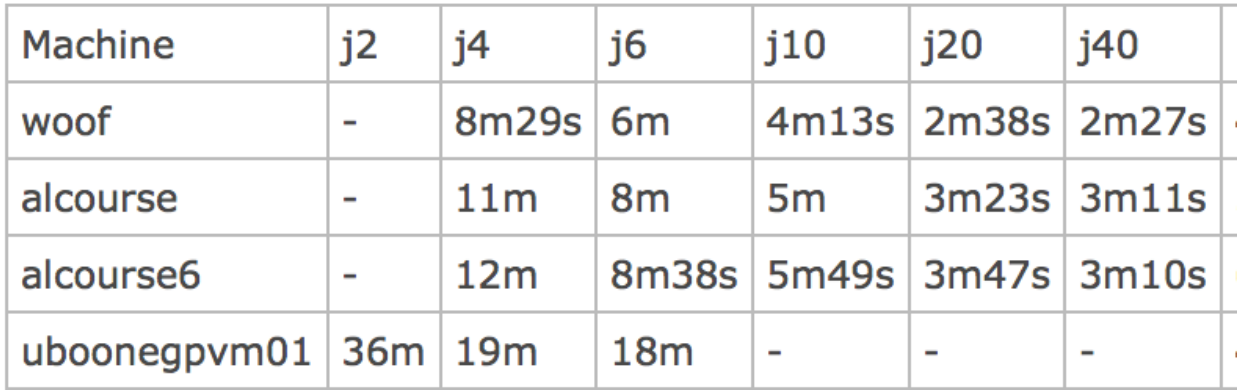

## More uboonecode

## Build uboonecode, larreco, and lardata

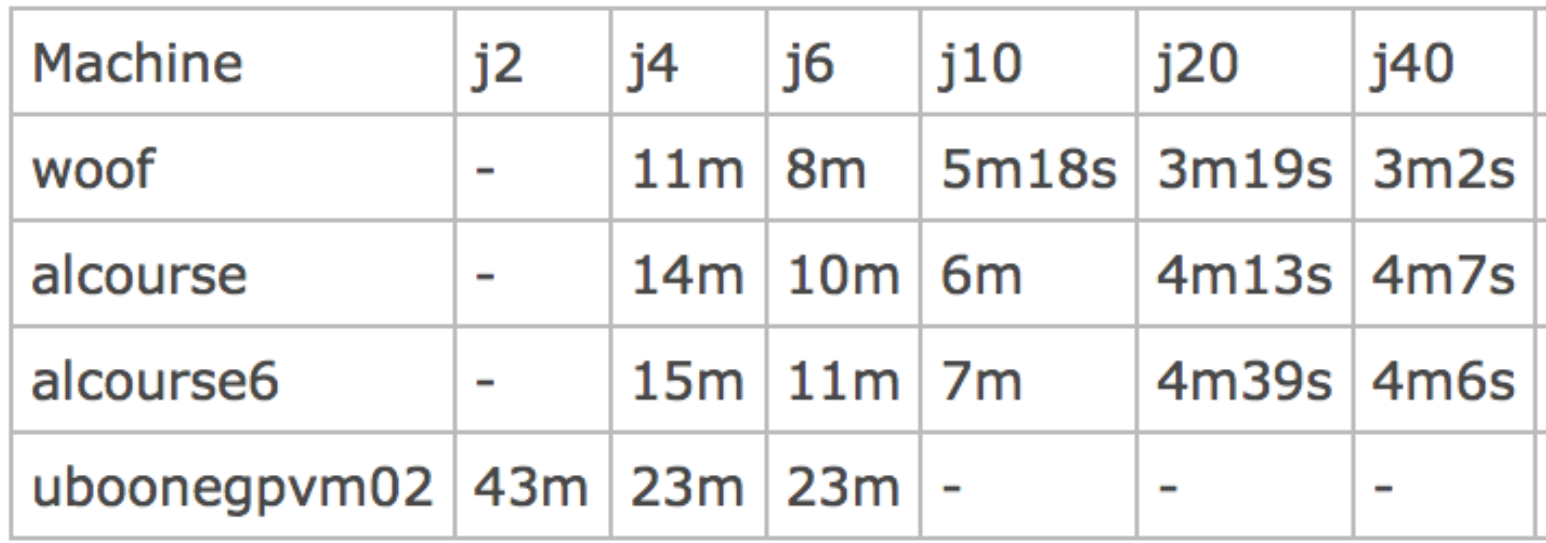

## Build uboonecode, larana, larreco, and lardata

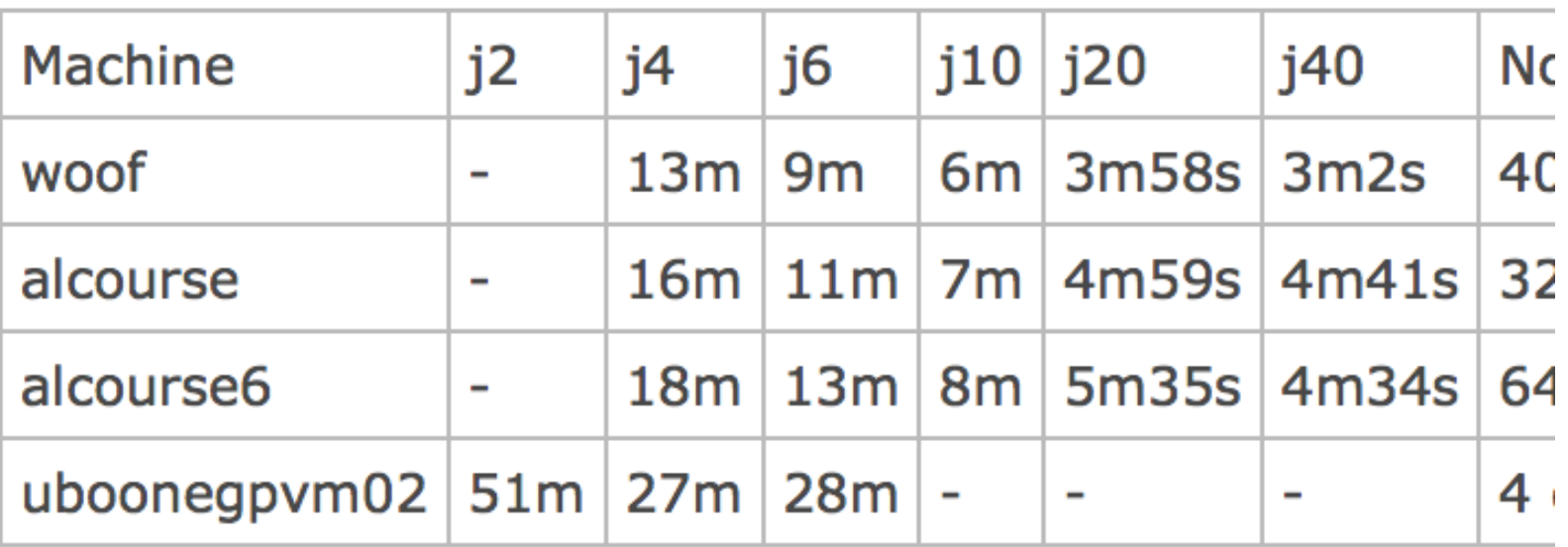

# Building with Ibnecode

#### **Build Ibnecode**

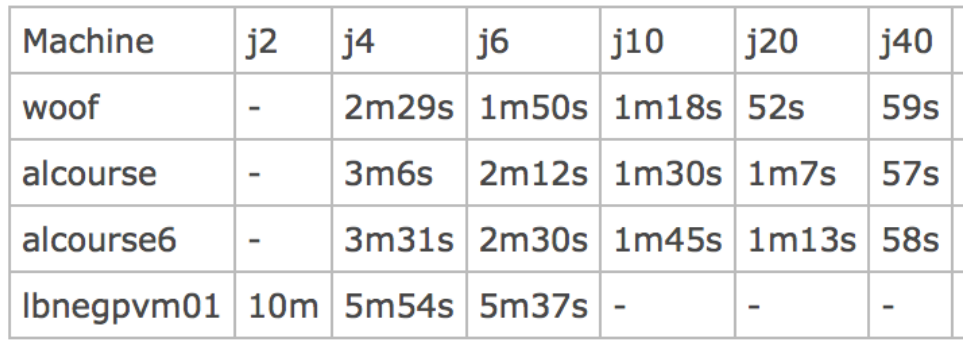

### **Build Ibnecode and Jarana**

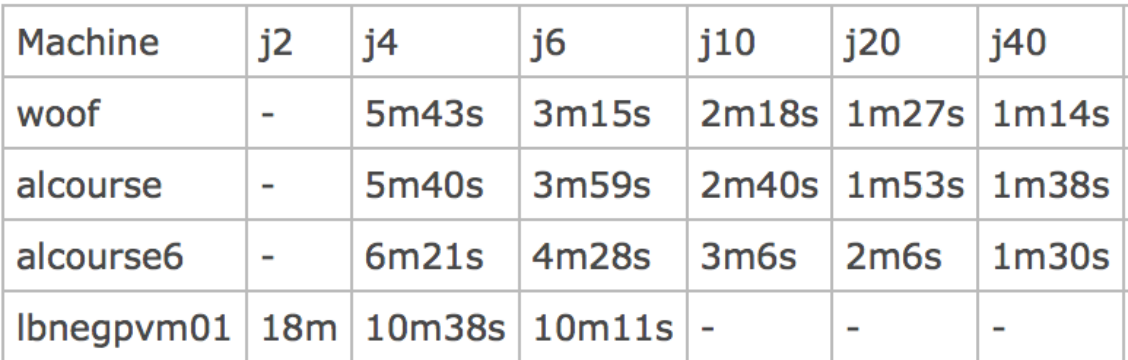

### **Build Ibnecode and larreco**

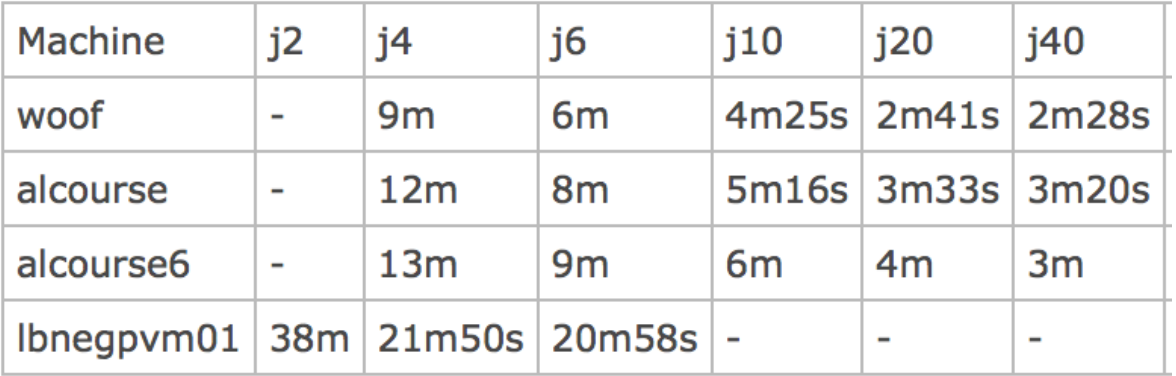

6

## More Ibnecode

Build Ibnecode, larreco, and lardata

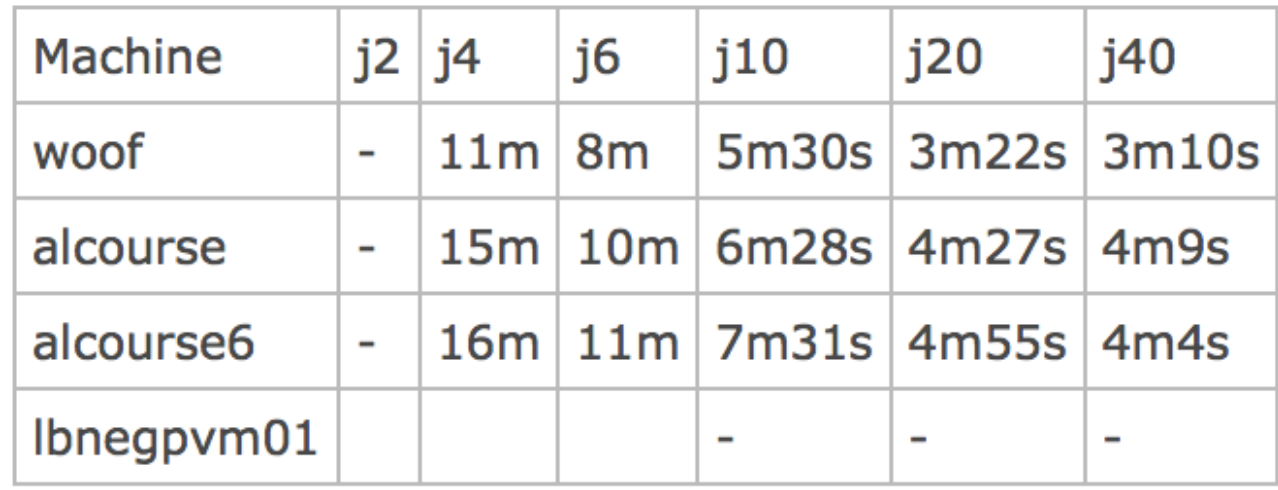

## Build Ibnecode, larana, larreco, and lardata

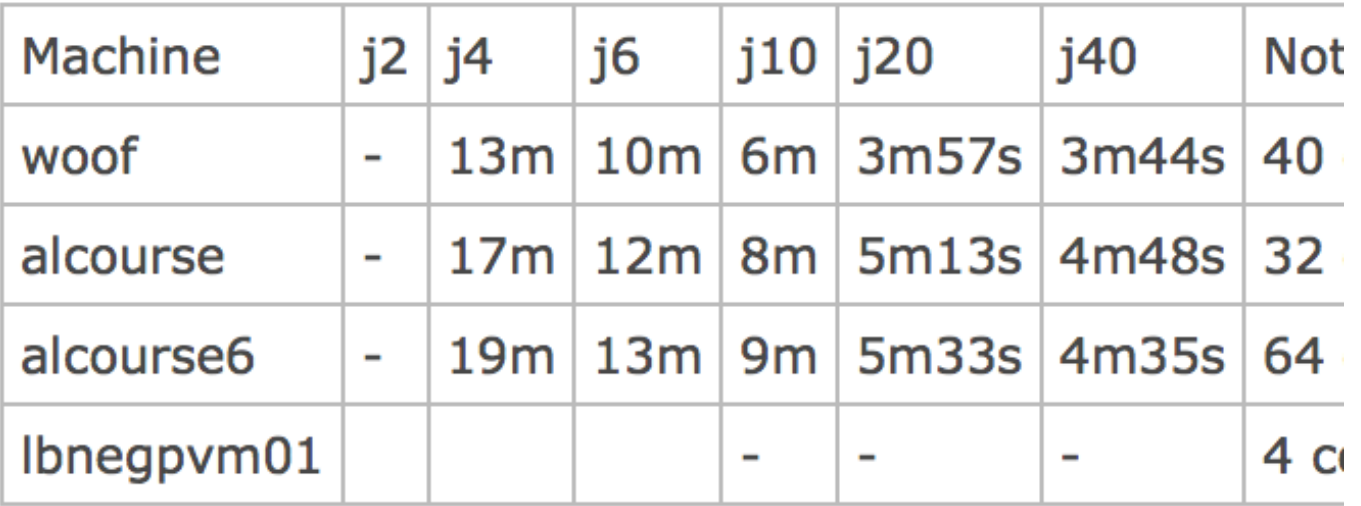

## Machines

- woof 40 cores, Intel Xeon CPU E5-2680 v2 @ 2.80GHz, local disk
	- fastest
- alcourse 32 cores, Intel Xeon CPU E5-2650 v2 @ 2.60GHz, local disk
	- next fastest
- alcourse6 64 cores, AMD Opteron Processor 6376, local disk
	- typical grid worker node
	- slower than both alcourse and woof
- jenkins build slaves
	- somewhere in between no numbers yet
- gpvm 4 cores, virtual machine, bluearc
	- slowest

## Conclusions

- No attempt was made to run in any quiet time
- The gpvm machines are not optimized for code development (This is not news…)
- Should be safe to use -j4 on the gpvm machines
- On machines optimized for code development, there is not much time gained in going above -j20
- At some point, all builds are limited by disk access